# **HW #4. Interaction between Process and Kernel**

#### **Overview**

Modern operating systems such as Windows and Linux are structured into two spaces: user space and kernel space. Most of the operating system functions are implemented in the kernel. Programs in the user space have to use appropriate system calls to invoke the corresponding kernel functions. In this homework, we will take a closer look at the system call mechanism by tracing system calls made by a user process calls. We will then demonstrate how to implement a new system call on Fedora Linux. We will also demonstrate how to copy data from kernel space to user space and vice versa.

#### **Tasks**

#### **A. Use 'strace' to trace the system calls made by the 'ls' command**

1. Use 'strace'

\$ strace ls 2>& strace.txt

- i.
- 2. Open/Cat the output file 'strace.txt' (e.g. [Figure 1\)](#page-0-0)

| execve("/bin/1s", ["1s", "2"], $[}/^*$ 51 vars $*/$ ]) = 0                                                              |
|----------------------------------------------------------------------------------------------------|
| $= 0x1f93000$<br>2 $brk(0)$                                                                                             |
| $= -1$ ENOENT (No such file or directory)<br>access("/etc/1d.so.nohwcap", F OK)                                         |
| $\mu$ map(NULL, 8192, PROT READIPROT WRITE, MAP PRIVATEIMAP ANONYMOUS, -1, 0) = 0x7f5d351d6000                          |
| 5 $access("/etc/Id.so.preload", R_0K)$<br>$= -1$ ENOENT (No such file or directory)                                     |
| $6$ open("/etc/1d.so.cache", O RDONLY)<br>$=$ 3                                                                         |
| 7 $fstat(3, \{st \text{ mode=S } IFREG10644, st size=58372, \}) = 0$                                                    |
| $8$ mmap(NULL, 58372, PROT READ, MAP PRIVATE, 3, 0) = 0x7f5d351c7000                                                    |
| $9 \text{ close}(3)$<br>$= 0$                                                                                           |
| 10 $access("/etc/Id.so.nohwcap", FOK)$ = -1 ENOENT (No such file or directory)                                          |
| 11 open("/lib/librt.so.1", 0 RDONLY) = $3$                                                                              |
| $12 \text{ read}(3, \text{ "1177ELF121111010101010101010101310}&0.111010101220!\,101010101010!\ \text{''}$ , 832) = 832 |
| 13 fstat(3, {st mode=S IFREG10644, st size=31744, }) = 0                                                                |
| 14 mmap(NULL, 2128848, PROT_READ PROT_EXEC, MAP_PRIVATE MAP_DENYWRITE, 3, 0) = 0x7f5d34db1000                           |
| 15 mprotect( $0x7f5d34db8000$ , 2093056, PROT NONE) = 0                                                                 |
| 16 mmap(0x7f5d34fb7000, 8192, PROT_READIPROT_WRITE, MAP_PRIVATEIMAP_FIXEDIMAP_DENYWRITE, 3, 0                           |
| $17 \text{ close}(3)$<br>$= 0$                                                                                          |
| 18 $access("/etc/1d.so.nohwcap", FOK) = -1 ENOENT (No such file or directory)$                                          |
| 19 open( $\frac{n}{1}$ ib/libselinux.so.1", 0 RDONLY) = 3                                                               |
| 20 $\text{read}(3, \text{``}177ELF\211110101010101010101310>101101010120Y101010101010$ , 832) = 832                     |
| 21 fstat(3, {st mode=S IFREG10644, st size=117592,  }) = 0                                                              |
| 22 mmap(NULL, 2217480, PROT READIPROT EXEC, MAP PRIVATEIMAP DENYWRITE, 3, 0) = 0x7f5d34b93000                           |
| 23 mprotect( $0x7f5d34baf000$ , 2093056, PROT NONE) = 0                                                                 |
| 24 mmap(0x7f5d34dae000, 8192, PROT READ PROT WRITE, MAP PRIVATE MAP FIXED MAP DENYWRITE, 3, 0                           |
| 25 mmap(0x7f5d34db0000, 1544, PROT_READIPROT_WRITE, MAP_PRIVATEIMAP_FIXEDIMAP_ANONYMOUS, -1,                            |
| $26 \text{ close}(3)$                                                                                                   |
|                                                                                                    |

**Figure 1. screenshot of strace command**

<span id="page-0-0"></span>3. You can see all the system calls made by the ls command in sequential

order. For instance, in [Figure 1,](#page-0-0) we can see that the ls command has invoked the execve, brk, access, and mmap system calls

#### <span id="page-1-3"></span>**B. Add a custom system call**

- 1. Download the kernel source (same steps as in Homework 2)
- 2. Add a custom system call to the syscall table (see [Figure 2\)](#page-1-0)

\$ vim [source code directory]/arch/x86/syscall/syscall\_64.tbl at sys\_open\_by\_handle\_at<br>sys\_clock\_adjtime<br>sys\_syncfs 304 common open\_by\_handle\_at<br>305 common clock\_adjtime<br>306 common syncfs<br>307 64 sendmmsg sys\_se  $sys$ \_sendmmsg 308 common setns<br>309 common getcpu sys\_setns sys\_getcpu 310 64 process\_vm\_ready<br>311 64 process\_vm\_ready sys\_process\_vm\_readv<br>sys\_process\_vm\_writev 22 # simple system call<br>23 312 common sayhello sys\_sayhello  $\frac{1}{2}$  x32–specific system call numbers start at 512 to avoid # for native 64–bit operation. - 44 512 x32 rt\_sigaction<br>513 x32 rt\_sigreturn sys32\_rt\_sigaction<br>stub\_x32\_rt\_sigreturn<br>pat\_sys\_ioct1

**Figure 2. add a system call 'sayhello' to syscall table**

<span id="page-1-0"></span>3. Add the system call definition to the syscall interface (see [Figure 3\)](#page-1-1)

\$ vim [source code directory]/include/linux/syscalls.h

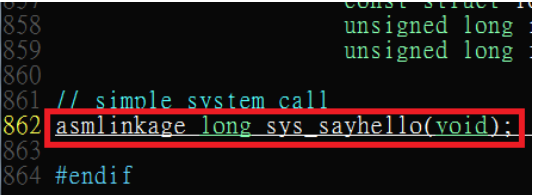

<span id="page-1-1"></span>**Figure 3. add the system call 'sayhello' definition to the syscall interface**

4. Implement the custom system call (see [Figure 4\)](#page-1-2)

```
$ vim [source code directory]/kernel/sayhello.c#include <linux/kernel.h>
        asmlinkage long sys_sayhello(void) {<br>printk(KERN_DEBUG "Hello !\n");
             return 0;
```
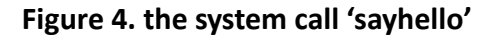

5. Modify the Makefile (e.g. [Figure 5\)](#page-2-0) \$ vim [source code directory]/kernel/Makefile = fork.o exec\_domain.o panic.o printk.o \<br>cpu.o exit.o itimer.o time.o softirq.o resource.o \<br>sysctl.o sysctl\_binary.o capability.o ptrace.o timer.o user.o \<br>signal.o sys.o kmod.o workqueue.o pid.o \<br>rcupdate.o extable.o p  $obj - y$ kthread.o wait.o ktito.o sys\_ni.o posix-cpu-time<br>hrtimer.o rwsem.o nsproxy.o srcu.o semaphore.o \<br>notifier.o ksysfs.o cred.o \<br>ssync\_o\_range.o groups.o \<br>sayhello.o

**Figure 5. modify the Makefile**

- <span id="page-2-0"></span>6. Make the new kernel (steps like homework 2)
- For a multi-core PC, you can accelerate the kernel make process with the '-j [number of threads]' option.

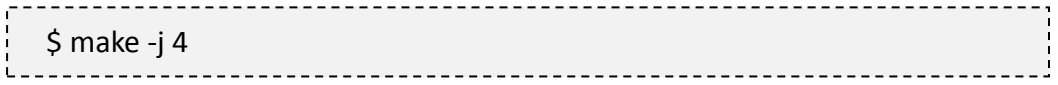

#### <span id="page-2-2"></span>**C. Invoke system call by the system all number (see [Figure 6\)](#page-2-1)**

1. Include the needed libraries

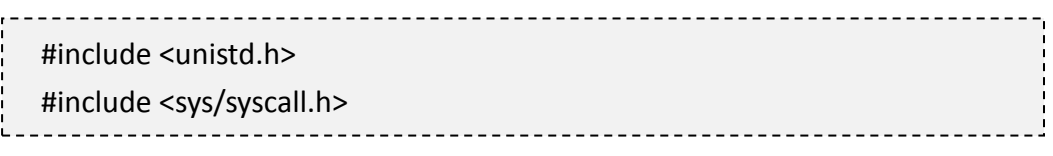

#### 2. Use function 'syscall'

---------------------Usage: syscall(int [syscall number], [parameters to syscall])  $L =$ 

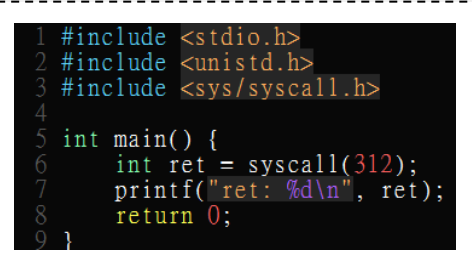

**Figure 6. call a system call in a program**

<span id="page-2-1"></span>For detailed information of syscall, please check Linux man pages

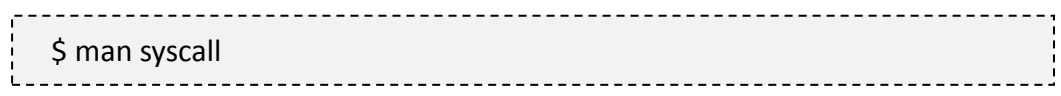

3. After running the code, you can use 'dmesg' to see the messages output from printk (e.g. [Figure 7\)](#page-3-0)

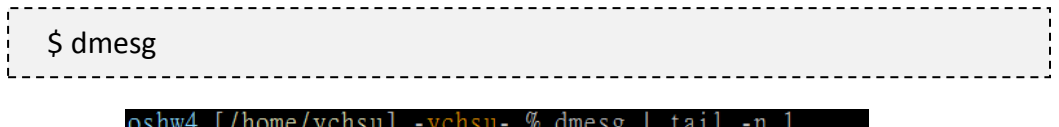

724.729489] Hello !

**Figure 7. the 'printk' messages from 'sayhello' system call**

<span id="page-3-0"></span>※ You can download the full source code of the examples in the section [B](#page-1-3) and section [C](#page-2-2) [here.](https://github.com/headhsu2568/OS_hw4/tree/master/sayhello)

#### **D. Copy data between user space and kernel space [\(Figure 8\)](#page-4-0)**

<span id="page-3-1"></span>1. Include the header for XXX #include <linux/uaccess.h> L. 

### 2. copy from user

'copy\_from\_user' is used to copy user space data to a kernel space buffer It is defined at '[source code directory]/include/asm-generic/uaccess.h'

Usage: copy\_from\_user (void\* dst, void\* src, unsigned long len)

#### 3. copy\_to\_user

'copy\_to\_user' is used to copy kernel space data to a user space buffer It is defined at '[source code directory]/include/asm-generic/uaccess.h'

Usage: copy\_to\_user(void\* dst, void\* src, unsigned long len)

\_\_\_\_\_\_\_\_\_\_\_\_\_\_\_

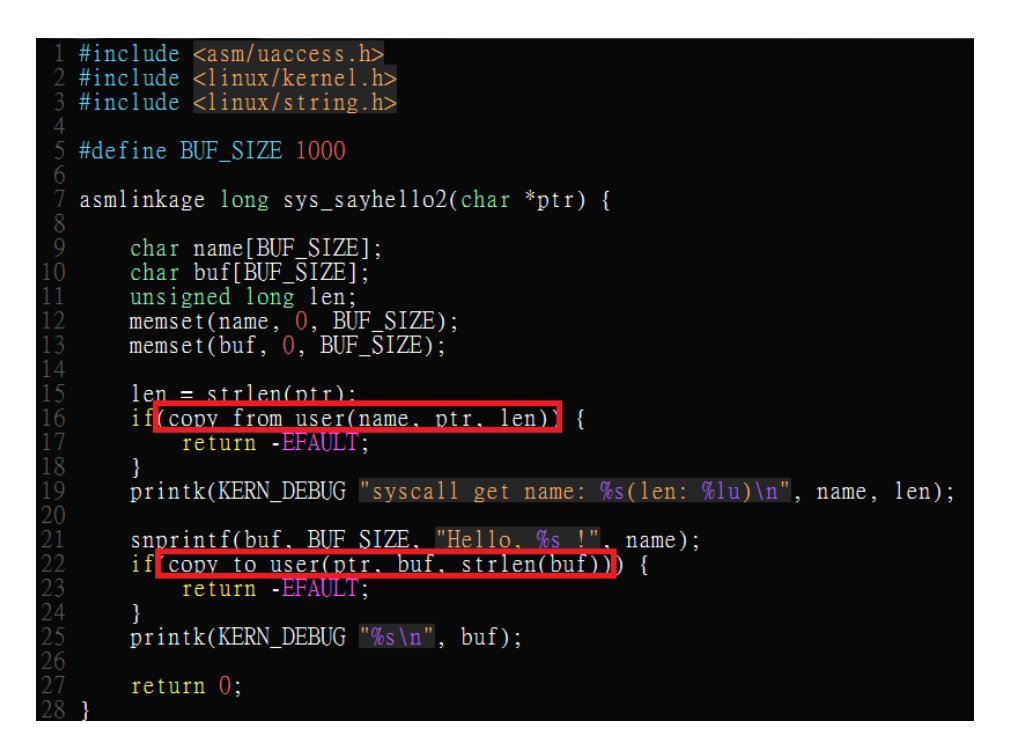

## <span id="page-4-0"></span>**Figure 8. the 'sayhello2' system call uses 'copy\_from\_user' to get a name and uses 'copy\_to\_user' to store the hello message to user space buffer**

※ You can download the full source code of the examples in the section [D](#page-3-1) [here.](https://github.com/headhsu2568/OS_hw4/tree/master/sayhello2)

## <span id="page-4-2"></span>**E. Manipulate the task\_struct (program control block) of a process**

In Linux, each process has a data structure 'task\_struct' to store its information(process id, process state, page table, etc.), and there is a global variable 'current' which points to the current process' task\_struct'. As a result, you can get the current process's task\_struct information easily through the *current* pointer.(e.g. see [Figure 9](#page-4-1) to get the current process's state)

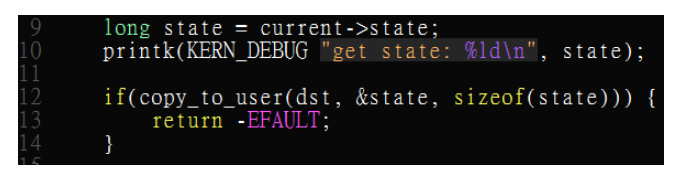

**Figure 9. get process state**

<span id="page-4-1"></span>The 'task\_struct' is defined in '[source code directory]/include/linux/sched.h' (e.g. [Figure 10\)](#page-5-0), you can trace the structure and know more about the process.

| $\mathbf{C}$ $\hat{\mathbf{n}}$ T bx.linux.no/linux+v3.6/include/linux/sched.h#L1234 |
|--------------------------------------------------------------------------------------|
| 1234<br>struct task struct {                                                         |
| 1235<br>volatile long state;<br>$/* -1$ unrunnable, 0 runnable, $>0$                 |
| 1236<br>void *stack;                                                                 |
| 1237<br>atomic t usage;                                                              |
| 1238<br>unsigned int flags;<br>/* per process flags, defined be.                     |
| 1239<br>unsigned int ptrace;                                                         |
| 1240                                                                                 |
| 1241 #ifdef CONFIG SMP                                                               |
| 1242<br>struct llist node wake entry;                                                |
| 1243<br>int on cpu;                                                                  |
| 1244<br>#endif                                                                       |
| 1245<br>int on rq;<br>1246                                                           |
| 1247<br>int prio, static prio, normal prio;                                          |
| 1248<br>unsigned int rt priority;                                                    |
| 1249<br>const struct sched class *sched class;                                       |
| 1250<br>struct sched entity se;                                                      |
| 1251<br>struct sched rt entity rt;                                                   |
| 1252 #ifdef CONFIG CGROUP SCHED                                                      |
| 1253<br>struct task group *sched task group;                                         |
| $1254$ #endif                                                                        |
| 1255                                                                                 |
| 1256<br>#ifdef CONFIG PREEMPT NOTIFIERS                                              |
| 1257<br>/* list of struct preempt notifier: */                                       |
| 1258<br>struct hlist head preempt notifiers;                                         |
| 1259<br>#endif                                                                       |
| 1260                                                                                 |
| 1261<br>7#                                                                           |
| 1262<br>* fpu counter contains the number of consecutive context                     |
| * that the FPU is used. If this is over a threshold, the<br>1263                     |

**Figure 10. the definition of 'task\_struct' in file 'sched.h'**

<span id="page-5-0"></span>※ You can download the full source code of the examples in the section [E](#page-4-2) [here](https://github.com/headhsu2568/OS_hw4/tree/master/get_state) and the other similar example source code [here.](https://github.com/headhsu2568/OS_hw4/tree/master/get_state)

#### <span id="page-6-0"></span>**F. Send a signal from kernel space to user space**

The kernel space

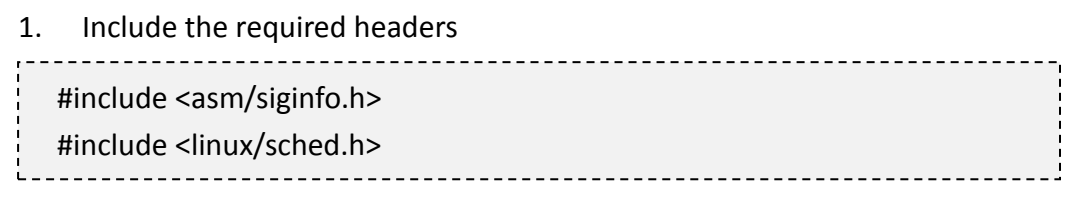

4. Declare and initialize a signal structure

// declare a signal structure

struct siginfo info;

// initialization

memset(&info, 0, sizeof(struct siginfo));

info.si\_signo = SIGUSR1;

info.si\_code = SI\_KERNEL;

The variable 'si signo' is the signal number and 'si code' presents how to send the signal, we set it as 'SI\_KERNEL' to indicate that the signal is sent from the kernel.

\_\_\_\_\_\_\_\_\_\_\_\_\_\_\_\_\_\_\_\_\_\_\_\_\_\_\_\_\_\_\_\_\_\_

5. Get the 'task\_struct' of a process by process id

-----------------. . . . . . . . . . . . . . . . . . . struct task struct\* task; task = find\_task\_by\_vpid(pid); 

The 'find task by vpid' function will return the process task structure with a given process id.

6. Send a signal to the process by its 'task\_struct'

int ret = send\_sig\_info(SIGUSR1, &info, task);

The first parameter of send sig info is the signal number, the second parameter is a pointer to the signal structure, and the last parameter is a pointer to the specified task structure.

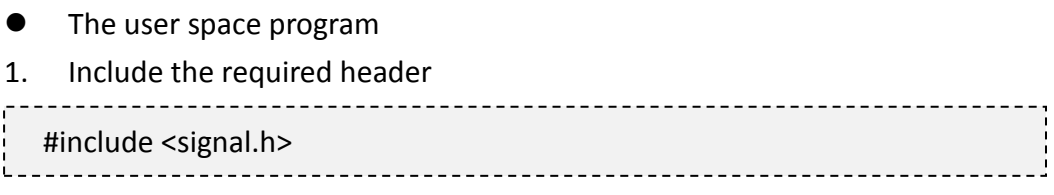

2. Declare and initialize a signal handler structure

struct sigaction sig;

sig.sa\_sigaction = receiveData;

sig.sa\_flags = SA\_SIGINFO;

The 'sa\_sigaction' variable is the signal handler function and 'sa\_flag' is the signal flags which modify the behavior of the signal.

-----------------------------

3. Regist the signal handler when receive the specific signal

sigaction(SIGUSR1, &sig, NULL); Ĺ.

The first parameter is the signal number for the signal that the program is interested in, the second is the new sigaction structure pointer, and the last is the old sigaction structure pointer.

#### 4. Define the signal handler function(e.g. function receiveData)

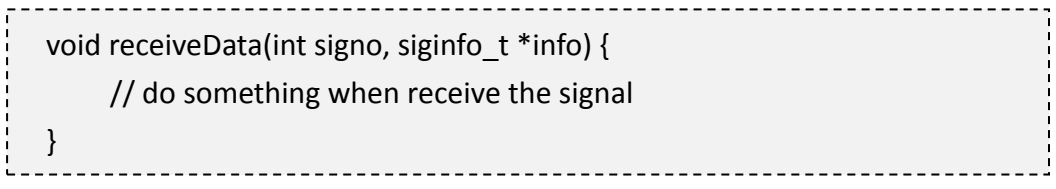

The first parameter is the received signal number, the second is the siginfo structure from the sender, it is an optional parameter.

※ You can download the full source code of the examples in the section [F](#page-6-0) [here.](https://github.com/headhsu2568/OS_hw4/tree/master/use_signal)

For more detailed information, you can use command 'man 7 signal'

## **Homework Submission**

Usually, we use the command 'ps aux' to get a list of the running processes on a system. By using the 'ps aux' command, we can see the command line strings of the running processes (e.g. the './a.out' in [Figure 11\)](#page-8-0). Internally, the command line string for each process is stored as a field in the process's task\_struct in the kernel.

<span id="page-8-0"></span>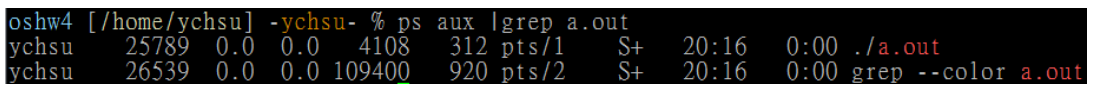

**Figure 11. program a.out is running**

The memory address of the command line string can be acquired from the variable 'arg\_start'. Correspondingly, the variable 'arg\_end' stores the memory address to the tail of the command line string. These two variables are kept in the 'mm\_struct' structure [\(Figure 12\)](#page-9-0), and the mm\_struct structure appears in 'task\_struct' as the variable 'mm' [\(Figure 13\)](#page-9-1).

'task\_struct' is defined at '[source code directory]/include/linux/sched.h', and 'mm\_struct' is defined at '[source code directory]/include/linux/mm\_types.h'.

|            | $C \land$ | http://www.no/linux+v3.5.4/include/linux/mm_types.h#L299       |                                                                             |
|------------|-----------|----------------------------------------------------------------|-----------------------------------------------------------------------------|
| 299        |           | struct mm_struct {                                             |                                                                             |
| 300        |           | struct ym area struct * mmap;                                  | $/*$ list of VMAs */                                                        |
| 301        |           | struct rb root mm rb;                                          |                                                                             |
| 302        |           | struct vm area struct * mmap cache;                            | /* last find vma result $*/$                                                |
| 303        |           | #ifdef CONFIG MMU                                              |                                                                             |
| 304        |           | unsigned long (*get unmapped area) (struct file *filp,         |                                                                             |
| 305        |           |                                                                | unsigned long addr, unsigned long len,                                      |
| 306        |           |                                                                | unsigned long pgoff, unsigned long flags);                                  |
| 307<br>308 | #endif    | void (*unmap area) (struct mm struct *mm, unsigned long addr); |                                                                             |
| 309        |           |                                                                |                                                                             |
| 310        |           | unsigned long mmap base;<br>unsigned long task size;           | $\sqrt{\tau}$ base of mmap area $\tau$ /<br>$/*$ size of task vm space $*/$ |
| 311        |           | unsigned long cached hole size;                                | $/*$ if non-zero, the largest hole $ $                                      |
| 312        |           | unsigned long free area cache;                                 | /* first hole of size cached hole                                           |
| 313        |           | pgd t * pgd;                                                   |                                                                             |
| 314        |           | atomic t mm users;                                             | /* How many users with user space                                           |
| 315        |           | atomic t mm count;                                             | /* How many references to "struct                                           |
| 316        |           | int map count.                                                 | $/*$ number of VMAs $*/$                                                    |
| 317        |           |                                                                |                                                                             |
| 318        |           | spinlock t page table lock;                                    | /* Protects page tables and some                                            |
| 319        |           | struct rw semaphore mmap sem;                                  |                                                                             |
| 320        |           |                                                                |                                                                             |
| 321        |           | struct list head mmlist;                                       | $/*$ List of maybe swapped mm's.<br>T)                                      |
| 322        |           |                                                                | * together off init mm.mmlist, an                                           |
| 323        |           |                                                                | * by mmlist lock                                                            |
| 324        |           |                                                                | */                                                                          |
| 325        |           |                                                                |                                                                             |
| 326        |           |                                                                |                                                                             |
| 327        |           | unsigned long hiwater rss;                                     | $/*$ High-watermark of RSS usage $*/$                                       |
| 328        |           | unsigned long hiwater vm;                                      | /* High-water virtual memory usage */                                       |
| 329        |           |                                                                |                                                                             |
| 330        |           | unsigned long total vm;                                        | $/*$ Total pages mapped $*/$                                                |
| 331        |           | unsigned long locked vm;                                       | /* Pages that have PG mlocked set $*/$                                      |
| 332        |           | unsigned long pinned vm;                                       | $/*$ Refcount permanently increased $*/$                                    |
| 333        |           | unsigned long shared vm;                                       | $/*$ Shared pages (files) */                                                |
| 334        |           | unsigned long exec vm;                                         | /* VM EXEC & ~VM WRITE */                                                   |
| 335        |           | unsigned long stack vm;                                        | /* VM GROWSUP/DOWN */                                                       |
| 336        |           | unsigned long reserved_vm;                                     | /* VM RESERVED  VM IO pages */                                              |
| 337        |           | unsigned long def flags;                                       |                                                                             |
| 338        |           | unsigned long nr ptes;                                         | /* Page table pages */                                                      |
| 339        |           | unsigned long start code, end code, start data, end data;      |                                                                             |
| 340        |           | unsigned long start brk, brk, start stack;                     |                                                                             |
| 341        |           | unsigned long arg start, arg end, env start, env end;          |                                                                             |

**Figure 12. arg\_start, arg\_end in mm\_struct**

<span id="page-9-0"></span>

|                     |                            | ← → C 命 D kr.linux.no/linux+v3.6/include/linux/sched.h#L1234             |
|---------------------|----------------------------|--------------------------------------------------------------------------|
|                     |                            | 1285 #endif /* #ifdef CONFIG TREE PREEMPT RCU */                         |
|                     |                            | 1286 #ifdef CONFIG RCU BOOST                                             |
| 1287                |                            | struct rt mutex *rcu boost mutex;                                        |
|                     |                            | 1288 #endif /* #ifdef CONFIG_RCU_BOOST */                                |
| 1289                |                            |                                                                          |
|                     |                            | 1290 #if defined (CONFIG_SCHEDSTATS)    defined (CONFIG_TASK_DELAY_ACCT) |
|                     | $\frac{1291}{1292}$ #endif | struct sched info sched info;                                            |
|                     |                            |                                                                          |
|                     |                            | 1293<br>1294 struct lis<br>1295 #ifdef <u>CONFIG SMP</u>                 |
|                     |                            | struct <u>list head tasks</u> ;                                          |
|                     |                            |                                                                          |
| 1296                |                            | struct plist node pushable tasks;                                        |
|                     | $1297$ #endif              |                                                                          |
| 1298                |                            |                                                                          |
| 1299                |                            | struct mm struct *mm, *active mm;                                        |
|                     |                            | 1300 #ifdef CONFIG COMPAT BRK                                            |
| 1301                |                            | unsigned brk randomized:1;                                               |
|                     | $1302$ #endif              |                                                                          |
| 1304                |                            | 1303 #if defined (SPLIT RSS COUNTING)                                    |
|                     | $1305$ #endif              | struct task rss stat rss stat;                                           |
|                     |                            |                                                                          |
|                     |                            | $1306$ /* task state */                                                  |
| $\frac{1307}{1300}$ |                            | int exit state;                                                          |

**Figure 13. mm in task\_struct**

<span id="page-9-1"></span>From the section [E,](#page-4-2) we know the usage of the 'current' variable. Now you can simply use the global variable 'current' and access the inner variable 'mm'. You can then get the command line string's address, which is stored in the 'arg\_start' variable After you locate the string, you can use copy to user function to copy the string to user space memory.

In this homework, you need to complete two tasks.

#### **Task 1**

**You have to implement a custom system call to support two features: the first is to get the command line string of the calling process and copy it to a user space variable; the second is to modify the command line string of the calling process. For demonstration, you have to implement a user-space program to invoke the custom system call and show both of the features are working. You must follow the steps described below.**

At the start of your user-space program, you have to delay it and use 'ps aux' to show the original command line string as shown in [Figure 14.](#page-10-0)

After calling your custom system call, your user space program must print out the original command line string like [Figure 15](#page-11-0) (the value must be the same as the one shown in [Figure 14\)](#page-10-0), and then you have to delay the program and use 'ps aux' again to confirm that the modified command line string like [Figure 16,](#page-11-1) and then capture the screenshots for homework submission.

For example, you implement a system call 'sys change cmdline' and a user space program 'change\_cmdline'.

At first, execute 'change cmdline', and use 'ps aux' before calling the system call 'sys change cmdline' to show the original command line string './change\_cmdline'(e.g. [Figure 14\)](#page-10-0)

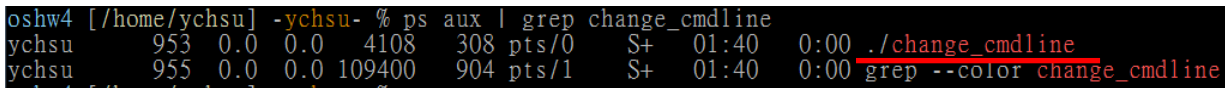

<span id="page-10-0"></span>**Figure 14. before the syscall, the command line of the 'change\_cmdline' is './change\_cmdline'**

After the system call 'sys\_change\_cmdline' is called, program 'change\_cmdline' will print out the original command line string is './change\_cmdline' (e.g. Figure [15\)](#page-11-0)

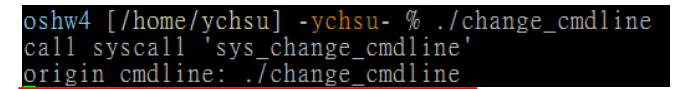

## <span id="page-11-0"></span>**Figure 15. after the syscall, 'change\_cmdline' will get and print out the original command line string is './change\_cmdline'**

And then use 'ps aux' to show the current command line string is 'Yen-Chun Hsu 0056021' (e.g. [Figure 16\)](#page-11-1)

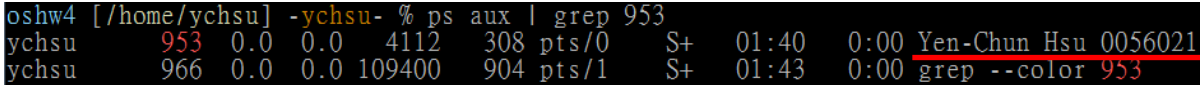

<span id="page-11-1"></span>**Figure 16. after the syscall, the command line of 'change\_cmdline' will become 'Yen-Chun Hsu 0056021'**

Try to implement the custom system call, and then show the 'ps aux' result to demonstrate your work. Also, please briefly describe how you implement it.

※ For convenience, you can download the user space program prototype of this task [here,](https://github.com/headhsu2568/OS_hw4/blob/master/change_cmdline.c) and the system call program prototype [here.](https://github.com/headhsu2568/OS_hw4/blob/master/sys_change_cmdline.c)

## **Task 2**

**Think about why we cannot just use memcpy, strcpy, etc. function to copy data from kernel space memory to user space memory?** 

Please archive your system call program, your user space program and the assignment document in PDF in an RAR file. Submit this RAR file to E3.

You can download all the example source code from [github.](https://github.com/headhsu2568/OS_hw4)

You can search and trace the kernel source code at [lxr](http://lxr.linux.no/) website.

It will take a long time to build the kernel, so you should start working on the homework early on.